Java - Classes e Métodos BCC 221 - Programação Orientada a Objectos(POO)

#### Guillermo Cámara-Chávez

Departamento de Computação - UFOP

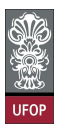

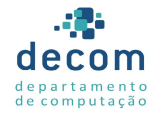

 $2990$ 

 $\mathbf{E} = \mathbf{A} \oplus \mathbf{A} + \mathbf{A} \oplus \mathbf{A} + \mathbf{A} \oplus \mathbf{A} + \mathbf{A} \oplus \mathbf{A} + \mathbf{A} \oplus \mathbf{A} + \mathbf{A} \oplus \mathbf{A} + \mathbf{A} \oplus \mathbf{A} + \mathbf{A} \oplus \mathbf{A} + \mathbf{A} \oplus \mathbf{A} + \mathbf{A} \oplus \mathbf{A} + \mathbf{A} \oplus \mathbf{A} + \mathbf{A} \oplus \mathbf{A} + \mathbf{A} \oplus \mathbf{A} + \mathbf{A$ 

#### Construtores

- $\blacktriangleright$  Java também utiliza construtores para inicializar objetos assim que são criados
	- ▶ Por padrão, o compilador fornece um construtor default, que n˜ao possui argumentos e inicializa os membros de um objeto

1/35<br>↑□▶ ◆*包 ▶* ◆ ミ ▶ → ミ ▶ ミ ◇ ♀ <del>◇</del>

- ▶ Tipos primitivos são zerados;
- ▶ O construtor de objetos internos são chamados automaticamente.

- $\triangleright$  O operador new invoca o construtor;
- $\triangleright$  A chamada do construtor é indicada pelo nome da classe seguida de parênteses
	- $\triangleright$  O construtor deve ter o mesmo nome da classe;

2/35<br>◇ 오*오 -* 홍 - 시를 > 시를 > 시대 시대 시대 > 시대 > 시대 →

▶ Não retorna nada e não possui tipo.

```
public class GradeBook{
   private String courseName;
   // construtor
   public GradeBook (String name) {
       set Course Name (name);
   }
   \frac{1}{\sqrt{2}} método para definir o nome da disciplina
   public void setCourseName (String name ) {
      courseName = name;}
```
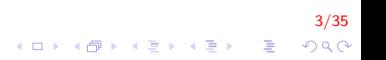

```
// método para recuperar o nome da disciplina
   public String getCourseName() {
       return courseName;
   }
   // mostra a mensagem de bem vindas
   public void displayMessage() \{// mostra a mensagem
       System . out . printf ("Welcome to the grade book
         for \n\& s! \n\& , getCourseName() );
   }
} // fim classe GradeBook
```
4/35 K ロ ▶ K @ ▶ K 할 ▶ K 할 ▶ 이 할 → 9 Q Q

```
public class GradeBookTest{
   \frac{1}{2} método principal que inicia a execução
   public static void main (String [] args )
    {
       // cria um objeto da classe GradeBook
       GradeBook myGradeBook = new GradeBook("BCC221");
       System . out . printf ( "Initial course name is:
          \sqrt{\sin \n \ln \ln \ln \arccos(1)} , my Grade Book . get Course Name ( ) );
```
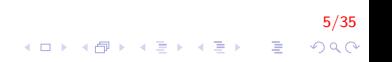

#### Exemplo

Construir uma classe Conta que matém o saldo de uma conta bancária além do nome do cliente.

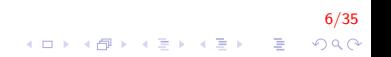

```
Exemplo (cont.)
    public class Conta {
        private String nome;
        private double saldo;
        public Conta()}
        public Conta (String nome, double saldo) {
            setNome ( nome ) ;
            set Saldo (saldo);
        }
        public void setNome (String nome) {
            this nome = nome;
        }
        public String getNome(){
            return nome;
        }
```
7/35  $\mathbf{E} = \mathbf{A} \oplus \mathbf{A} + \mathbf{A} \oplus \mathbf{A} + \mathbf{A} \oplus \mathbf{A} + \mathbf{A} \oplus \mathbf{A} + \mathbf{A} \oplus \mathbf{A} + \mathbf{A} \oplus \mathbf{A} + \mathbf{A} \oplus \mathbf{A} + \mathbf{A} \oplus \mathbf{A} + \mathbf{A} \oplus \mathbf{A} + \mathbf{A} \oplus \mathbf{A} + \mathbf{A} \oplus \mathbf{A} + \mathbf{A} \oplus \mathbf{A} + \mathbf{A} \oplus \mathbf{A} + \mathbf{A$  $QQ$ 

}

```
public void setSaldo (double saldo) {
    this saldo = saldo > 0 ? saldo : 0;
}
public double get Saldo() {
    return saldo;
}
public void deposita (double valor) {
    double tmp = get Saldo();
    setSaldo (tmp + valor);
}
public void print () {
    System . out . println ("Nome : " + getNome () + "\
        nSaldo: " + getSaldo();
}
```
8/35  $QQ$ 

```
public class DriverConta {
    public static void main (String \lceil args) {
        Scanner in put = new Scanner (System. in);
        Conta c1 = new Conta();
        Conta c2 = new Conta ("Leonardo", 1500.56);
        System . out . print ("Digite nome: ");
         String nome = input . nextLine();
        System . out . print ("Digite saldo: ");
         double saldo = input nextDouble();
        c1 . setNome ( nome ) ;
        c1. setSaldo(saldo);c1. print ();
        c2. print ();
    }
}
```
9/35

4 0 > 4 4 + 4 3 + 4 3 + 5 + 9 4 0 +

Finalizadores e Coleta de Lixo Automática

- $\triangleright$  Toda classe em Java deriva da classe **Object**;
- $\blacktriangleright$  Um dos métodos herdados é o **finalize** 
	- $\blacktriangleright$  Raramente utilizado;
	- $\triangleright$  Dos 6500 códigos da API Java, somente 50 o utilizam.

10/35<br>◇ 이 이 이 이 이 이 시 로 시 로 시 이 이 이 이 기<br>- 이 이 시 로 시 로 시 로 시 시 시 시 시 시 로 시 시 시 시

Finalizadores e Coleta de Lixo Automática (cont.)

- $\triangleright$  Cada objeto criado consome recursos de sistema, como memória
	- $\triangleright$  A JVM realiza a coleta de lixo automática (garbage collection);
	- ▶ Quando não há mais referências a um objeto na memória, tal objeto é marcado para a coleta de lixo;
	- $\triangleright$  Quando o coletor de lixo (garbage collector) for executado, os recursos utilizados por aquele objeto serão liberados.

11/35<br>↑ ロ・ ◆ *団 ▶* → ミ → → ミ → 『 → ○ → ① → ○ → 『 → 『 → 『 → 』

Finalizadores e Coleta de Lixo Automática (cont.)

- $\triangleright$  Desta forma, estouros de memórias, comuns em C e C++, são menos propensas a ocorrer
- ▶ O método *finalize* é **chamado pelo coletor de lixo** para realizar a terminação do objeto antes que seus recursos sejam liberados;

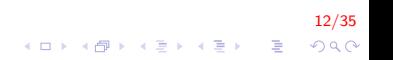

Finalizadores e Coleta de Lixo Automática (cont.)

- $\triangleright$  Um problema com o método *finalize* é que não há garantia de que o coletor de lixo será executado antes de o programa terminar
	- ► Logo, a execução de sua aplicação não deve depender dele.
- $\triangleright$  De fato, desenvolvedores profissionais indicam que o método finalize não é útil em aplicações Java para empresas
	- ▶ Outras técnicas de liberação de recursos devem ser utilizadas;
	- ► Geralmente, as classes relacionadas à manipulação de recursos providenciam outras maneiras de liberá-los

|<br>1998년 1월 30일 - 1월 30일 - 1월 30일 - 1월 30일 - 1월 30일 - 1월 30일 - 1월 30일 - 1월 30일 - 1월 30일 - 1월 30일 - 1월 30일 - 1월 30

- $\triangleright$  Assim como em C++, o modificador static define membros que serão instanciados uma única vez
	- ▶ Ou seja, não haverá uma cópia para cada objeto;
	- $\triangleright$  Todos os objetos compartilham uma única cópia.
- $\triangleright$  O exemplo a seguir mostra a utilização de membros static e também do método *finalize*

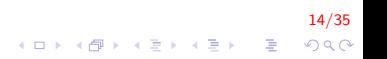

```
public class Rec {
    private static int n = 0;
    public Rec()n++;}
    protected void finalize () {
        n−−;
        System . out . println ("Finalizou um objeto");
    }
    public static int getRec(){
        return n;
    }
}
```
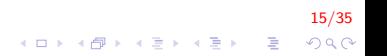

}

}

```
public class JavaStatic {
```

```
public static void main (String \begin{bmatrix} 1 \\ 0 \end{bmatrix} args) {
```

```
System . out . println ("Variavel estatica: "
                  + Rec. getRec());
\text{Rec } r1 = \text{new } \text{Rec} ();
Rec r2 = new Rec()Rec r3 = new Rec();
System . out . println ("Variavel estatica: "
                  + Rec. get Rec());
r1 = null; r2 = null; r3 = null;
System . gc();
System . out . println ("Variavel estatica: "
                  + Rec. get Rec());
```
16/35

**KORK ERKER ADE YOUR** 

Variavel estatica: 0 Variavel estatica: 3 Variavel estatica: 3 Finalizou um objeto Finalizou um objeto Finalizou um objeto

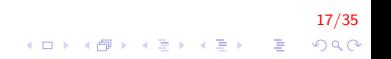

```
protected void finalize () throws Throwable
{
    try {
         // código de finalização
         \} finally {
              super . finalize () ;}
}
```
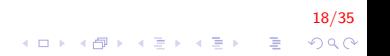

- ▶ Se uma variável static não for inicializada, o compilador atribui um valor padrão;
- $\triangleright$  O método static gc do pacote System faz uma chamada explícita ao coletor de lixo
	- ▶ Não necessariamente todos os objetos serão coletados.

19/35

- ▶ Um método static não pode acessar membros não static
	- $\triangleright$  Um método static pode ser chamado mesmo quando não houver um objeto instanciado;
	- $\triangleright$  Pelo mesmo motivo, o ponteiro this não pode ser utilizado em um método *static*.

20/35

▶ Um método static deve ser invocado pelo nome da classe seguido de . ou por um objeto.

#### Geração de Números Aleatórios

- $\triangleright$  Existe duas formas de gerar número aleatórios
	- $\triangleright$  A classe Random gera números inteiros, reais em diferentes intervalos
	- $\triangleright$  O método estático *Math.random()* gera números reais entre 0 e 1.

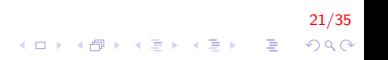

 $\blacktriangleright$  Classe Random

- $\triangleright$  nextDouble(): número real [0,1]
- $\triangleright$  nextFloat(): número real [0,1]
- ▶ nextGaussian(): número com distribuição normal (média = 0, desvio padrão  $= 1$ )

22/35

**A O A G A 4 O A C A G A G A 4 O A C A** 

 $\triangleright$  nextlnt(int n): números interior [0, n]

Gerar 10000 números aleatórios e determinar a frequencia de cada um;

23/35<br>⊙⊙⊙ (로 (-19) (토) (-19) (西) (-19)

```
import java.util .*:
```

```
public class ExemploRandom {
```

```
public static void myRandomMath (int m_ini, int
     m_final){
     int tot = (m_{\text{final}} - m_{\text{ini}}) + 1;int n;
     int hist \begin{bmatrix} 1 \end{bmatrix} = new int \begin{bmatrix} tot \end{bmatrix};
     for (int i = 0; i < 100000; i++){
           n = (int) (Math.random() * (m-final - m_ini + 1))+ m_ini) ;
           hist [n-m_ini]++;}
     print (hist);
}
```
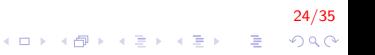

```
public static void myRandomClass (int m_ini, int
    m_final)\{int tot = (m\_final - m\_ini) + 1;int n :
     int hist \begin{bmatrix} \end{bmatrix} = new int \begin{bmatrix} tot \end{bmatrix};
     Random numRandom = new Random ();
     for (int i = 0; i < 100000; i++){
          n = numRandom.nextInt(tot);hist [n]++;
     }
    print(hist);
}
```
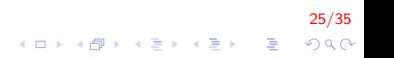

}

```
public static void print \int \left| \nu \right\ranglefor (int elem : v)
          System . out . println (elem + " ");
}
public static void main (String \begin{bmatrix} 1 & \text{args} \end{bmatrix}System . out . println ("Frequencia com Math.random"
         ) ;
     myRandomMath(5, 10);
     System . out . println ("Frequencia com Random class
          " ) ;
     myRandomClass (5, 10);
}
```
26/35  $QQ$ 

Frequencia com Math.random Frequencia com Random class 

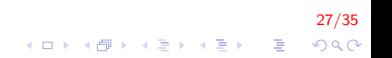

## Exemplo II

Um jogo popular de azar é um jogo de dados conhecido como craps, que é jogado em cassinos e nas ruas de todo o mundo. As regras do jogo são simples e diretas:

- 1. Você lança dois dados. Cada dado tem seis faces que contêm um, dois, três, quatro, cinco e seis pontos, respectivamente.
- 2. Depois que os dados pararam de rolar, a soma dos pontos nas faces viradas para cima é calculada.

.<br>1990년 - 로그에 대한 사람에 사 다 시<br>28/35년 - 대한 사람에 사 다 시

- $3.$  Se a soma for  $7$  ou  $11$  no primeiro lance, você ganha.
- 4. Se a soma for 2, 3 ou 12 no primeiro lance (chamado "craps"), você perde (isto é, a "casa" ganha).

5. Se a soma for 4, 5, 6, 8, 9 ou 10 no primeiro lance, essa soma torna-se sua "pontuação". Para ganhar, você deve continuar a rolar os dados até "fazer sua pontuação" (isto é, obter um valor igual à sua pontuação).

29/35

 $QQ$ 

-<br>-<br>-<br>-<br>-<br>-<br>-<br>-<br>-<br> -<br><br><br><br><br><br><br><br><br><br><br><br><br><br><br><br><br><br><br><br><br><br><br><br><br><br><br><br><br>

6. Você perde se obtiver um 7 antes de fazer sua pontuação.

```
public class Craps \{private static final Random randomNumber = new
       Random ( ) ;
    private enum Status \{CONTINUE, WON, LOST\};
```

```
private static final int SNAKE_EYES = 2;
private static final int TREY = 3;
private static final int SEVEN = 7;
private static final int YO_LEVEN = 11;
private static final int BOX_CARDS = 12;
```

```
public void play () {
    int myPoint = 0;
    Status gameStatus;
```

```
int sumOfDice = rollDice();
```
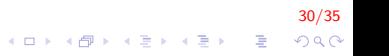

```
switch (sumOfDice) {
    case SEVEN:
    case YO_LEVEN:
         gamma sameStatus = Status . WON;
         break:case SNAKE_EYES:
    case TRFY:
    case BOX_CARDS:
         game Status = Status. LOST;
         break:
    \text{default}:
         game Status = Status. CONTINUE;
         myPoint = sumOfDice;System . out . println ("Pontuacao : " +
             myPoint ) ;
}
```
31/35

**KORK ERKER ADE YOUR** 

}

```
while ( gameStatus = Status . CONTINUE) {
    sumOfDice = rollDice();
    if (sumOfDice == myPoint)gamma sameStatus = Status . WON;
    e l s e
         if (sumOfDice = SEVEN)
             game Status = Status. LOST;
}
if (gameStatus == Status.WON) {
    System . out . println ("0 jogador vence");
}
e l s e {
    System . out . println ("0 jogador perde");
}
```
32/35  $QQ$ 

}

}

```
public int rollDice(){
    int die1 = 1 + randomNumber. nextlnt (6);
    int die 2 = 1 + \text{randomNumber. next} \ln t (6);
    int sum = die1 + die2;
    System . out . println ("Jogador lanca : " + sum);
    return sum;
```
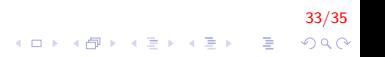

}

```
package crapstest;
public class CrapsTest {
     public static void main (String \begin{bmatrix} \end{bmatrix} args) {
          Craps jogo = new Craps();
          jogo. play();
     }
```
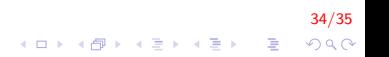

## FIM

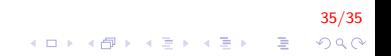